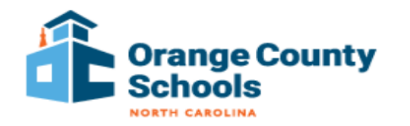

#### **DIGITAL LEARNING/TECHNOLOGY HELP FOR OCS FAMILIES**

The following technology resources are available to all OCS students for the support of learning during times in which remote learning is necessary. OCS Technology resources are organized based on the categories listed below. Please click on the category links below to access resources.

**General Resources** 

**iPads** 

**Chromebooks** 

**Middle / High School** 

# **GENERAL RESOURCES**

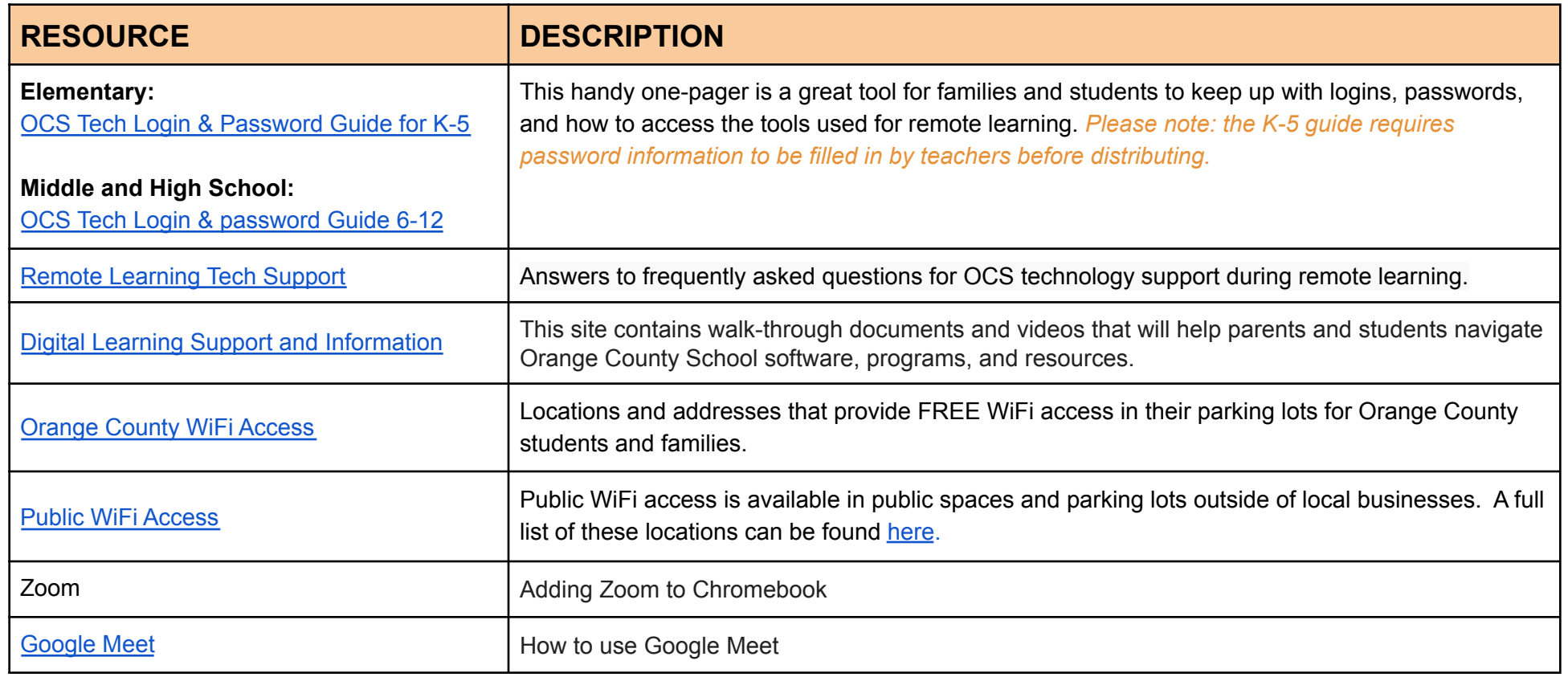

[OCS Technology Use Reminder:](https://docs.google.com/document/d/1J151vTqP-iItW-JJXjBPnk24i-jkj9c_UXS86EpDo6Q/edit?usp=sharing) *Parents, please speak to your children about the importance of online safety and following school rules during remote instruction. If you or your child witness any harmful behavior during remote learning please contact your teacher or school administrator immediately.*

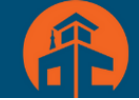

# iPad Resources - PreK & Kindergarten

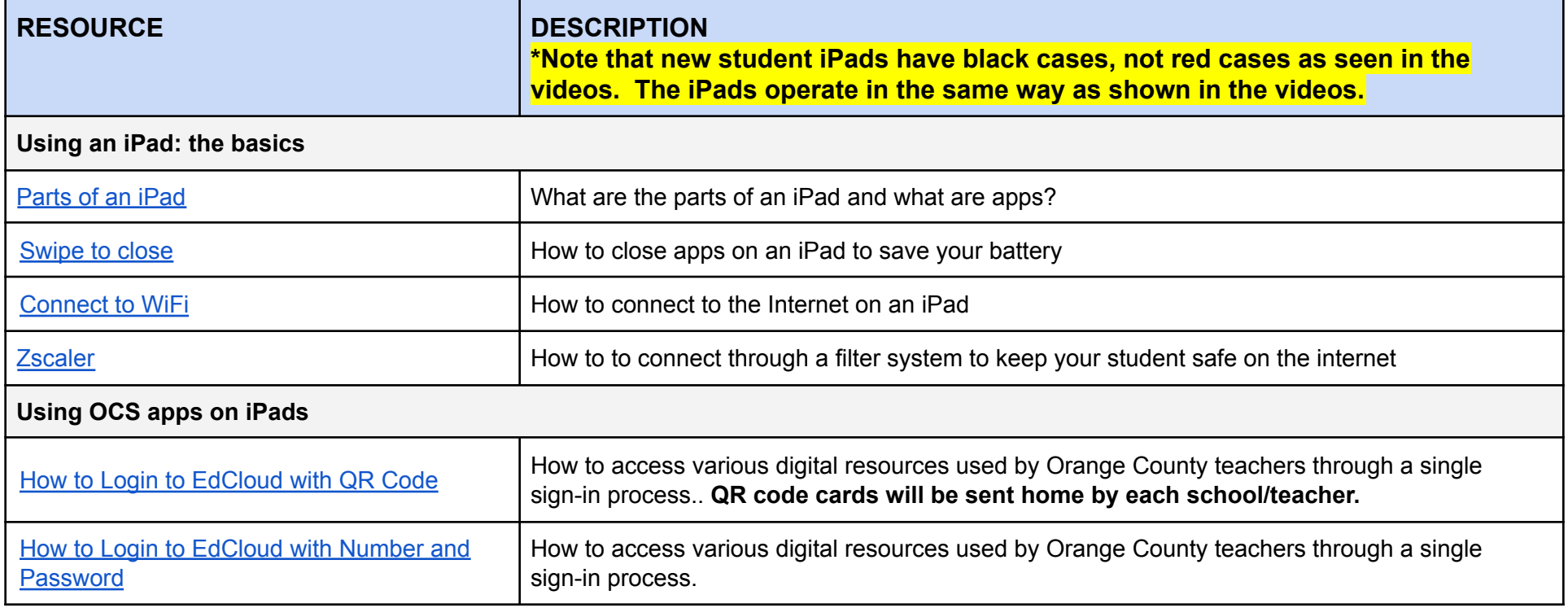

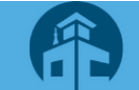

### **CHROMEBOOK RESOURCES**

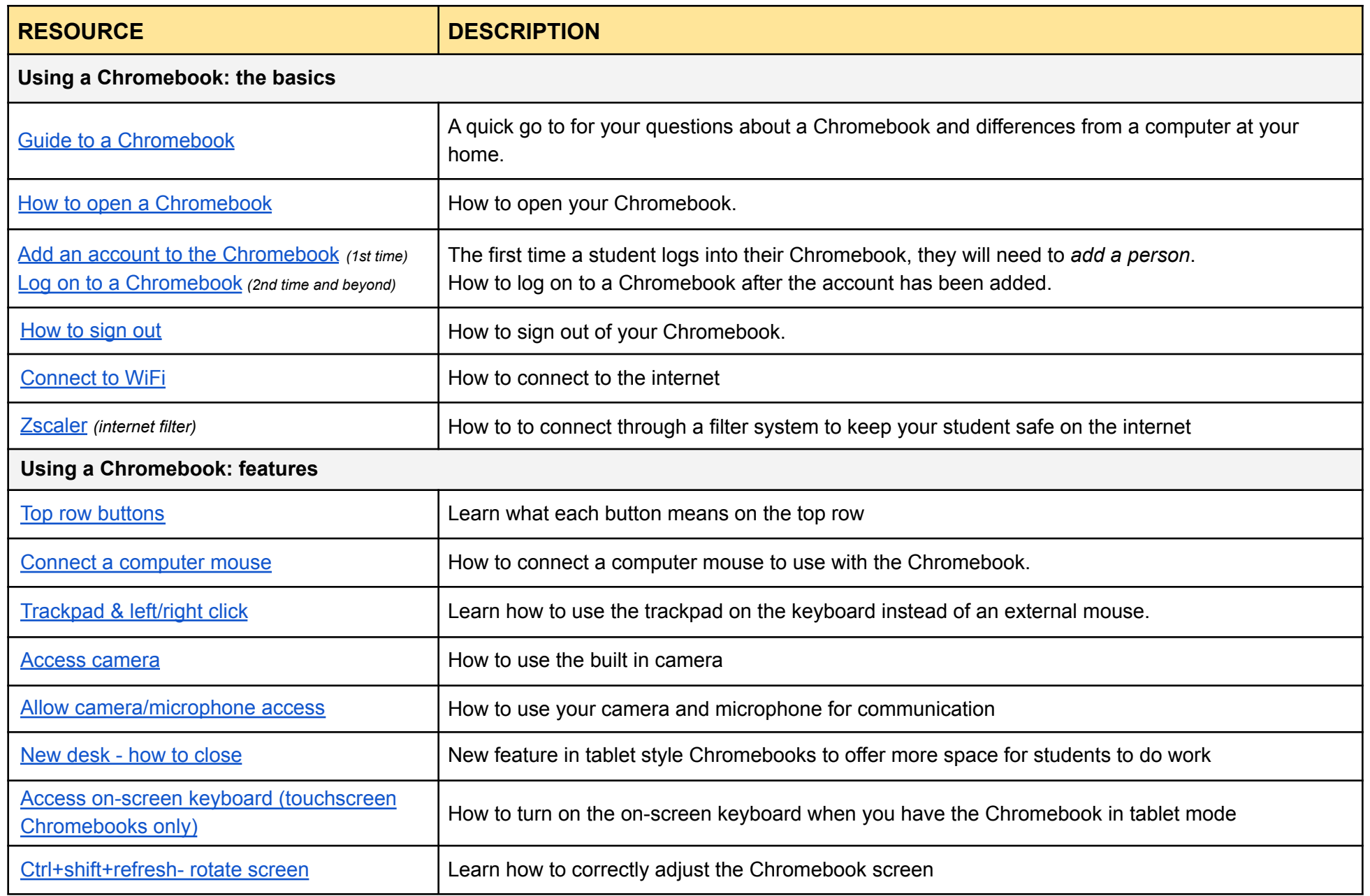

[OCS Technology Use Reminder:](https://docs.google.com/document/d/1J151vTqP-iItW-JJXjBPnk24i-jkj9c_UXS86EpDo6Q/edit?usp=sharing) *Parents, please speak to your children about the importance of online safety and following school rules during remote instruction. If you or your child witness any harmful behavior during remote learning please contact your teacher or school administrator immediately.*

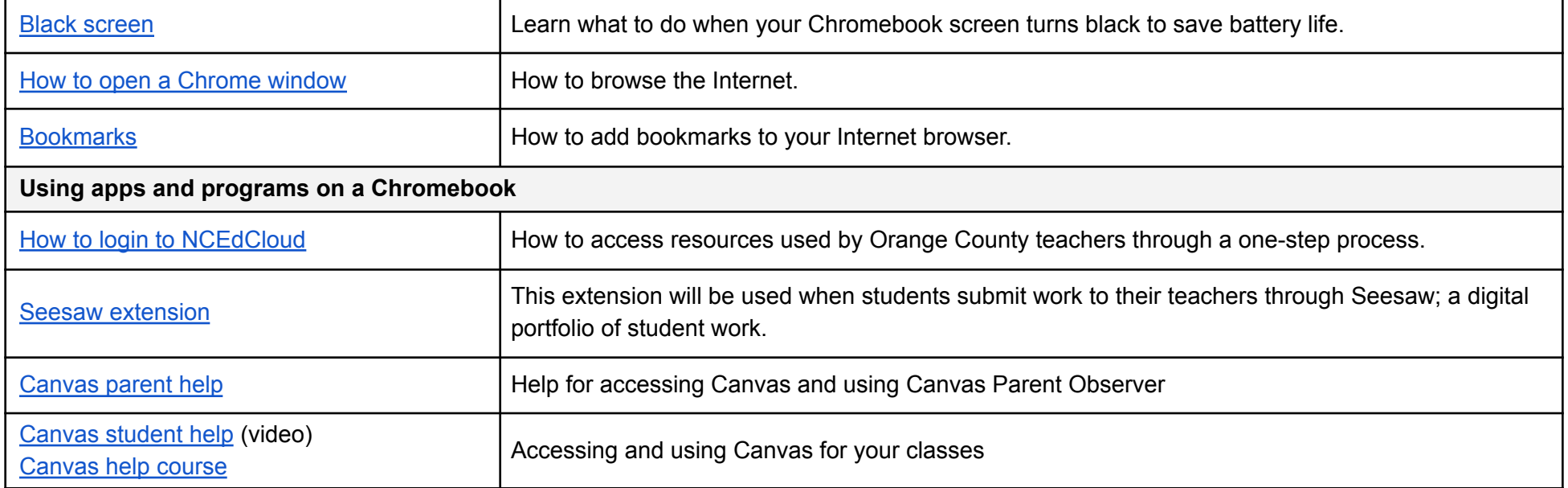

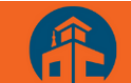

## **RESOURCES FOR MIDDLE AND HIGH SCHOOL STUDENTS**

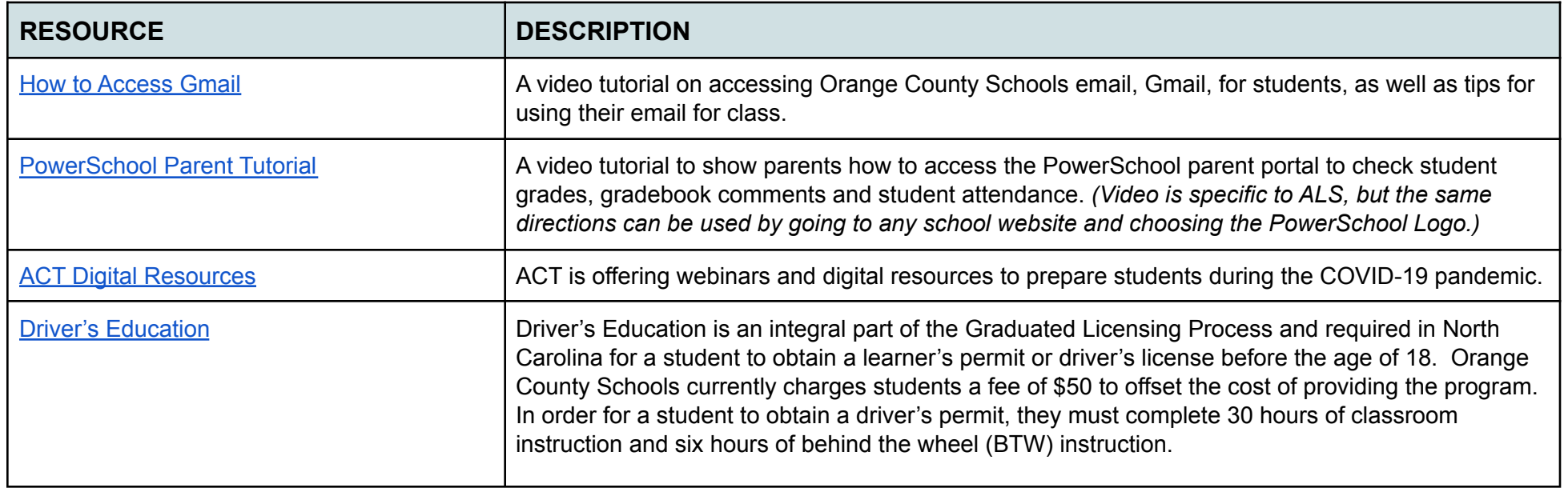